## *Please participate in the evaluation via QR Code or via the following Link:* **https://www.eva.fau.de**

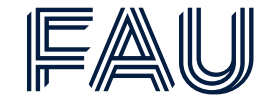

Evaluation of Introduction to Computer Science

**Password: QPSYH**

## **Every semester our chair offers a training for the SAP certificate TS410 – Integrated Business Processes in SAP S4/Hana.**

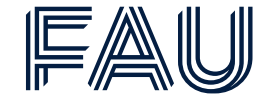

TS410 - Training

Discounted price:

300€ per Participant, who is enrolled at FAU

Registration and further information:

• <https://www.is.rw.fau.eu/teaching/courses/ts410/>

The course is a block seminar, which takes place at the beginning of every semester, before the lectures start.

In summer, the course takes place in the first two weeks of April.

Contact(s):

- Pepe Bellin ([pepe.bellin@fau.de\)](mailto:pepe.bellin@fau.de)
- Annina Liessmann [\(annina.liessmann@fau.de\)](mailto:annina.liessmann@fau.de)

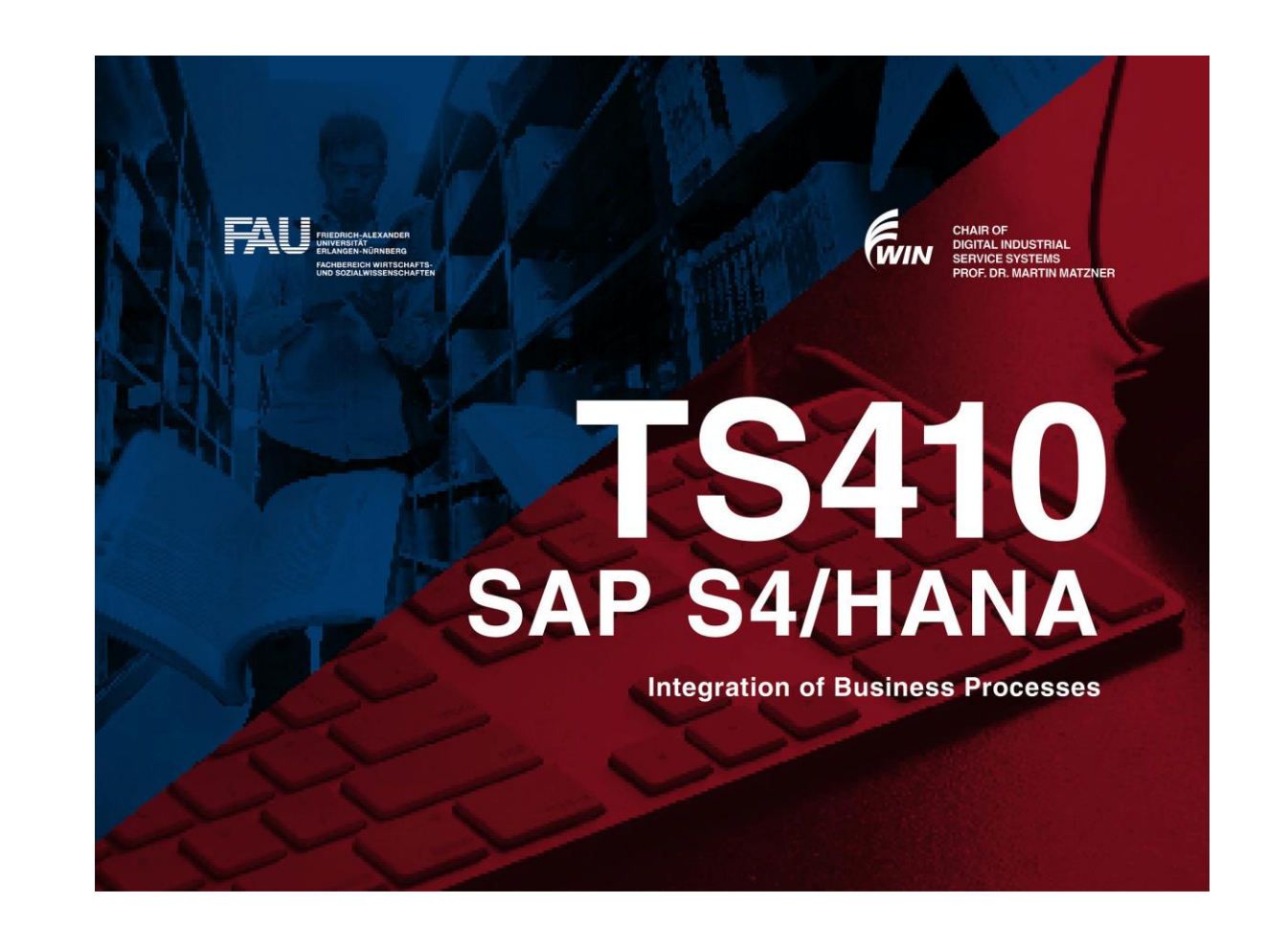

Friedrich-Alexander-Universität **School of Business, Economics and Society** 

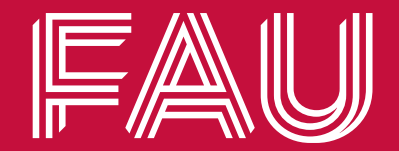

# **Week 7 – Object-oriented programming**

Introduction to Computer Science | WS22/23

Chair of Digital Industrial Service Systems | Prof. Dr. Martin Matzner & Prof. Dr. Andreas Harth

#### **After this lecture, students understand the foundational paradigms of object orientation and inheritance.**

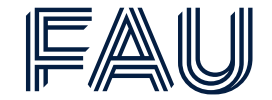

Learning objectives

**Understand object-oriented thinking Know the core concepts of object-oriented programming Effectively use classes and objects to structure your code Write more reusable code Be aware of the advantages object-oriented programming brings with it**

#### **Agenda**

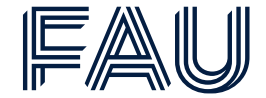

- Programming Paradigms
- Object-oriented programming in Python
- Abstraction and Information Hiding
- Inheritance
- Polymorphism

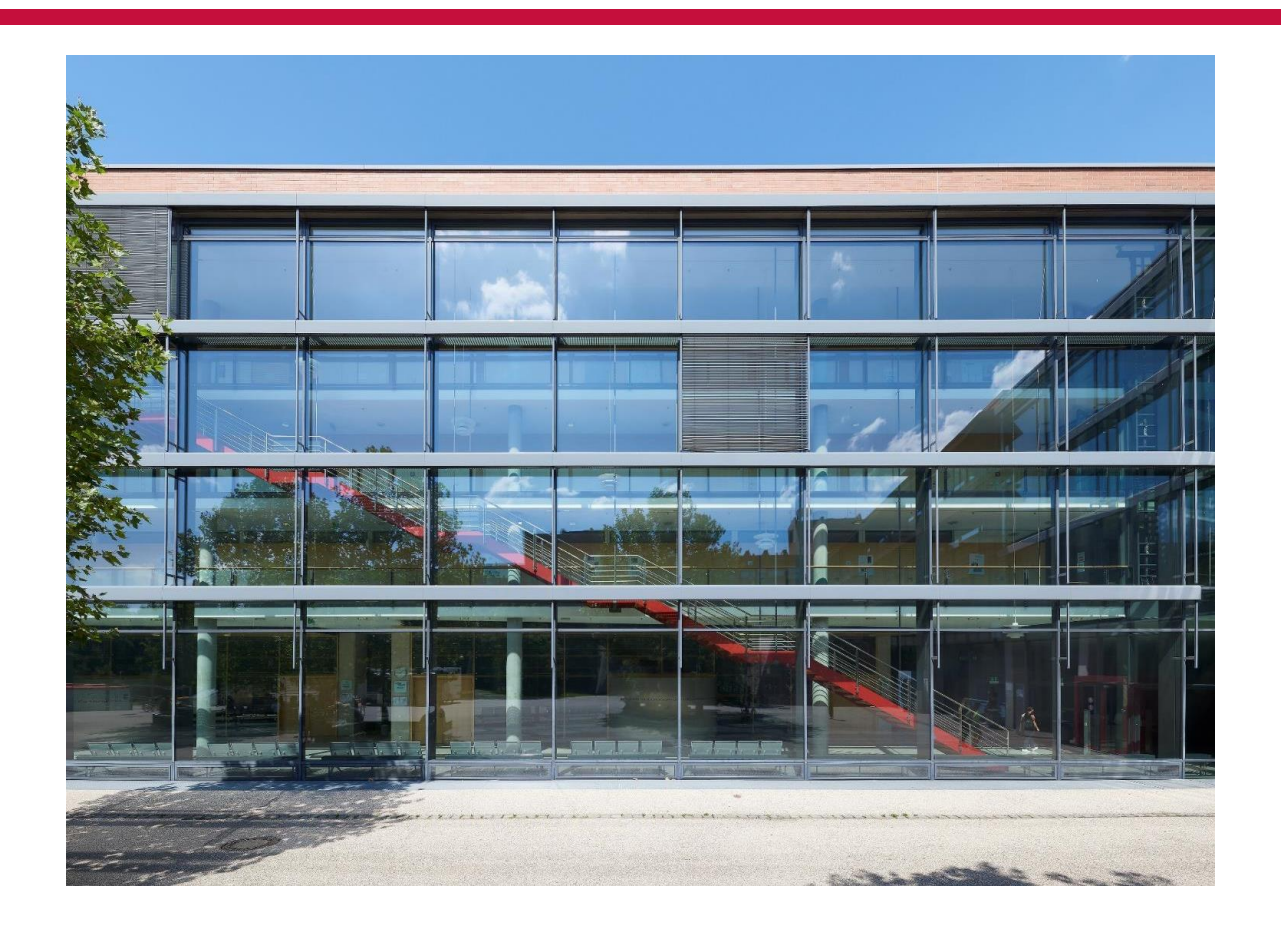

Friedrich-Alexander-Universität **School of Business, Economics and Society** 

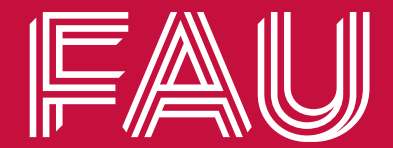

## **Programming Paradigms**

## **Software- and application development mostly relies on imperative programming.**

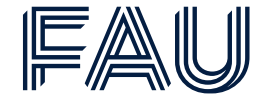

Major programming paradigms

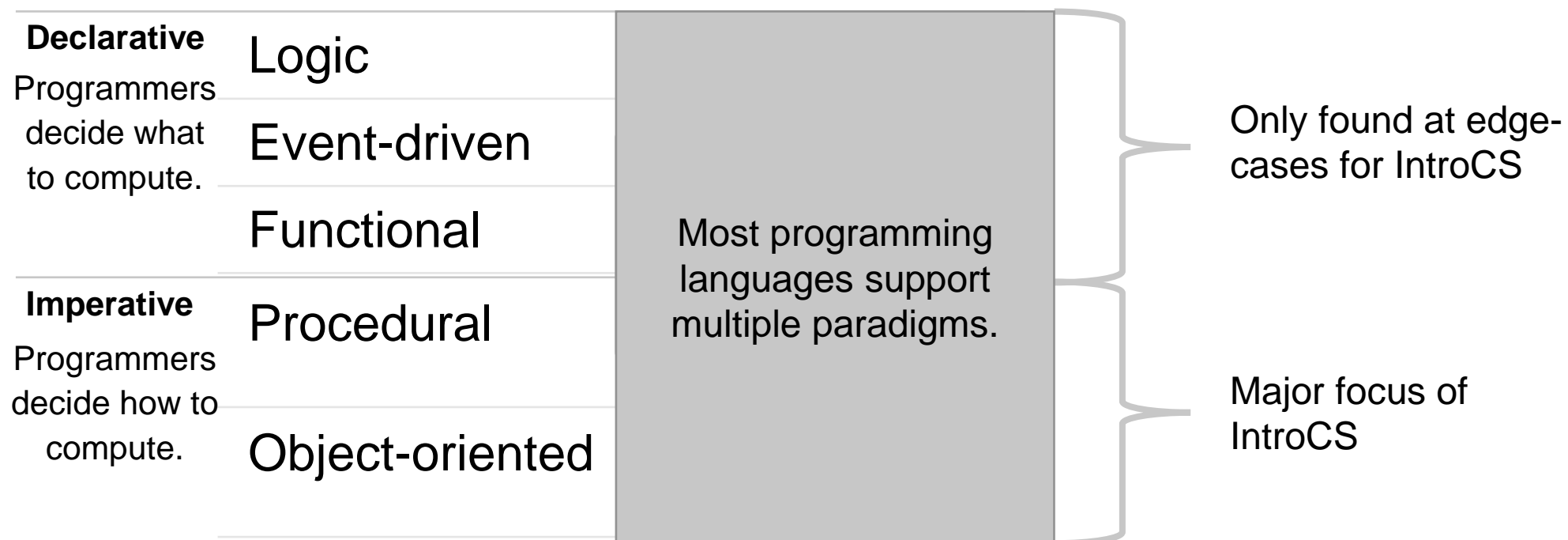

## **Procedural programming lets programmers define a program's sequential procedure.**

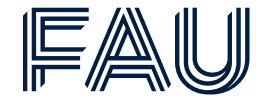

Procedural programming

#### **Procedural programming**

- Sequential programming
- Related to a human's perception
- Among the "fastest" customizable programming languages
- Only little additional software needed

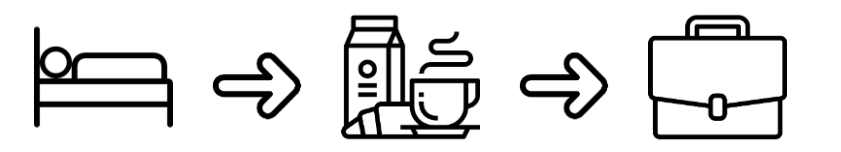

## **Object-oriented programming facilitates a logic that claims: everything is an object.**

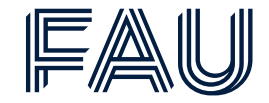

Comparison of procedural and object-oriented programming

#### **Procedural programming**

- Sequential programming
- Related to a human's perception
- Among the "fastest" programming languages.
- Procedures accomplish tasks

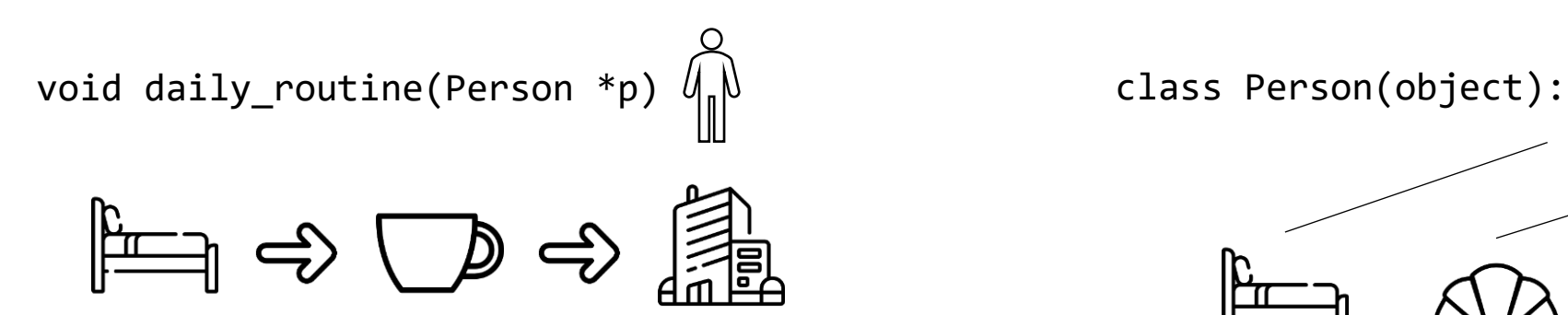

#### **Object-oriented programming**

- **Functionality** is **bound** to objects
- A different way of perceiving an environment
- Everything is an object
- Objects accomplish tasks

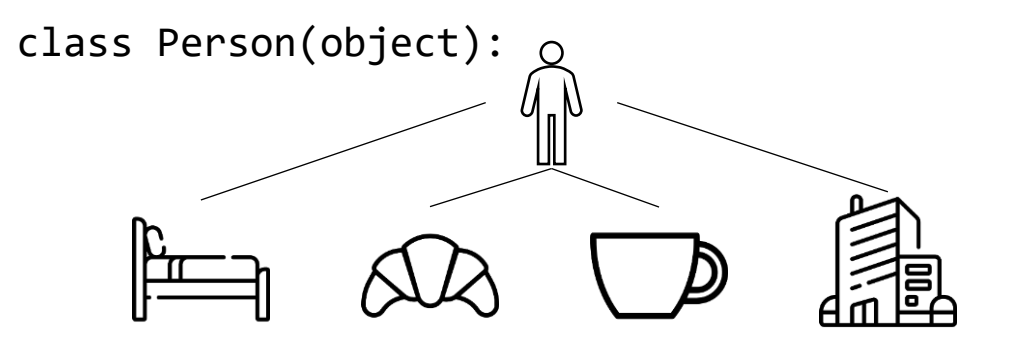

## **Simplicity, as in "close to real-world perceptions", is a key advantage of OOP**

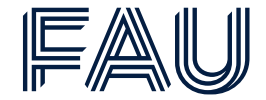

Fundamentals of OOP

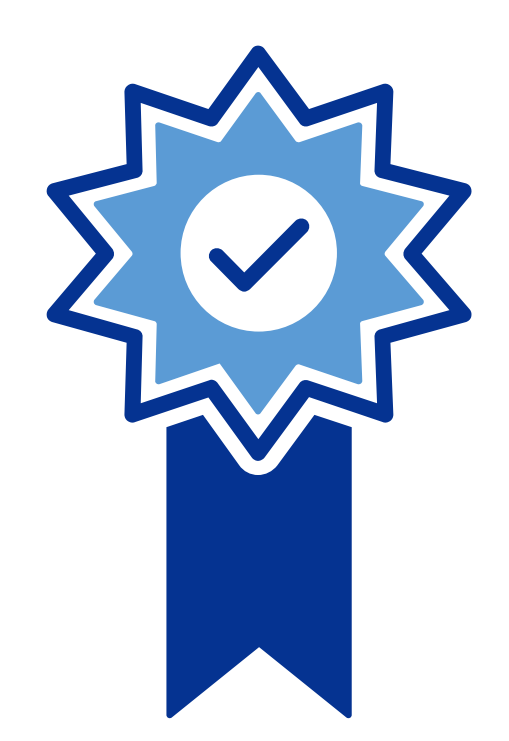

- **bundle data and functionality into objects** that operate with well-defined interfaces
- **divide-and-conquer** development
- implement and test behavior of each object separately
- increased modularity reduces complexity
- objects make it easy to **reuse** code
	- ‒ many Python modules define objects
	- ‒ each object has a separate environment (no collision on function names)
	- ‒ inheritance allows subclasses to use, redefine or extend a selected subset of a superclass' behavior

Friedrich-Alexander-Universität **School of Business, Economics and Society** 

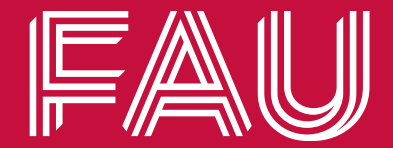

## **Object-oriented programming in Python**

## **You have used arrays and structs in C, and lists and dictionaries in Python to bundle data.**

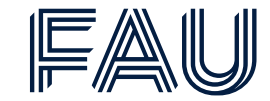

Bundling Data

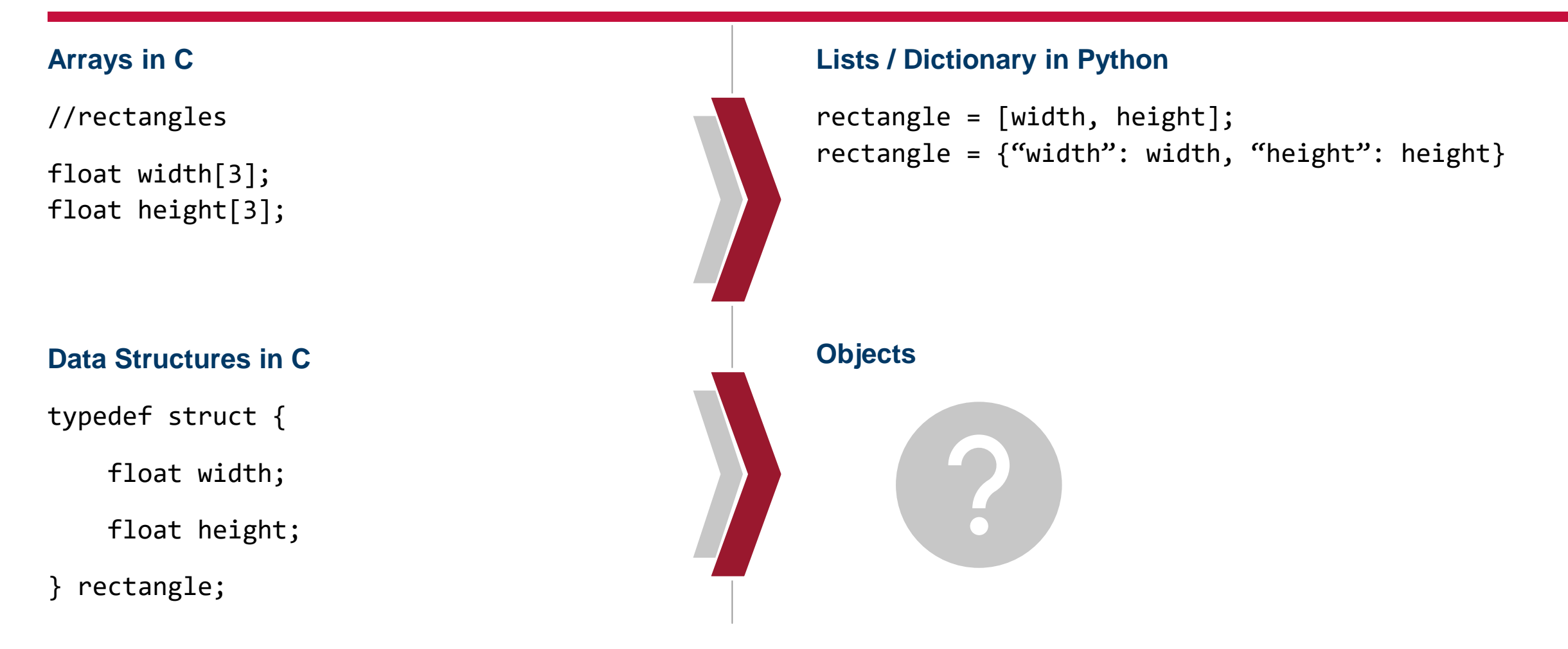

## **Objects bundle data and functionality in a single scope.**

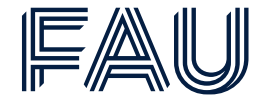

#### **Objects**

- Python supports many kinds of data
- An object is an **instance** of a class

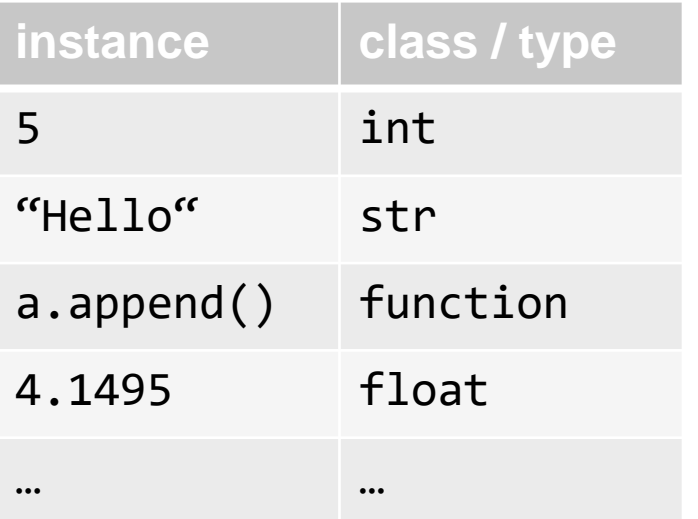

#### **State <-> Attributes**

- Use <object>. to access any attribute of an object
- (Data) attributes are variables which define an object

#### **Behavior <-> Methods**

- Use <object>.method to call methods of an object
- Methods are **procedural attributes** that facilitate the interaction with an object

## **Everything in Python is an object. Objects consist of data attributes and methods.**

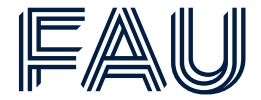

Python objects

#### **Every object**

- has a **type** that is a certain **class**
- Use type(obj) to identify the class of an object
- can **create new objects** of some type
- can **manipulate objects**
- can **destroy objects**

**Objects** are a **data abstraction** that captures…

#### An **internal representation**

• Through *data attributes*

An **interface** for interacting with the object

• Through methods (*object-related functions*)

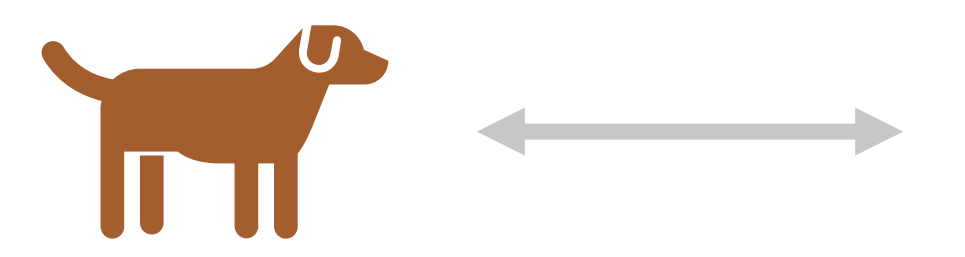

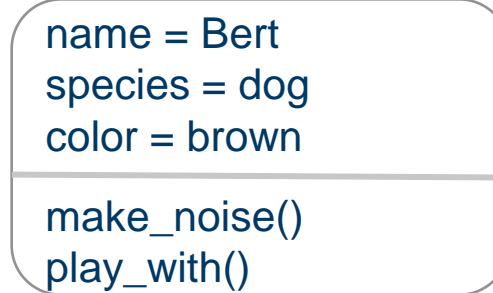

## **Object-oriented programmers group similar objects into classes.**

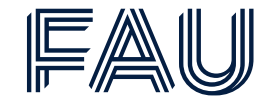

**Classes** 

OOP allows us to **illustrate real-life** through **grouping** of objects of the **same type**

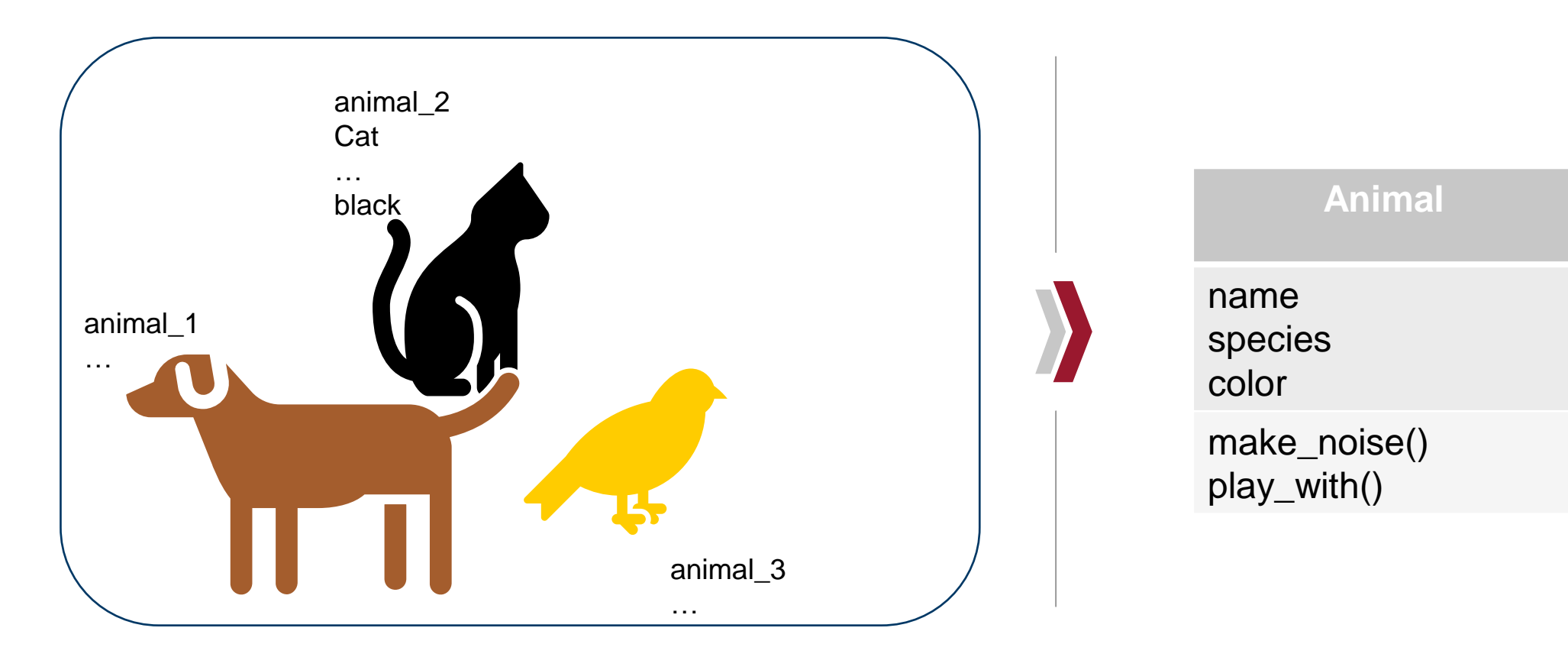

## **Classes are like blueprints for objects, so they abstract multiple different objects to a higher level.**

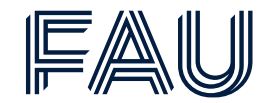

**Abstraction** 

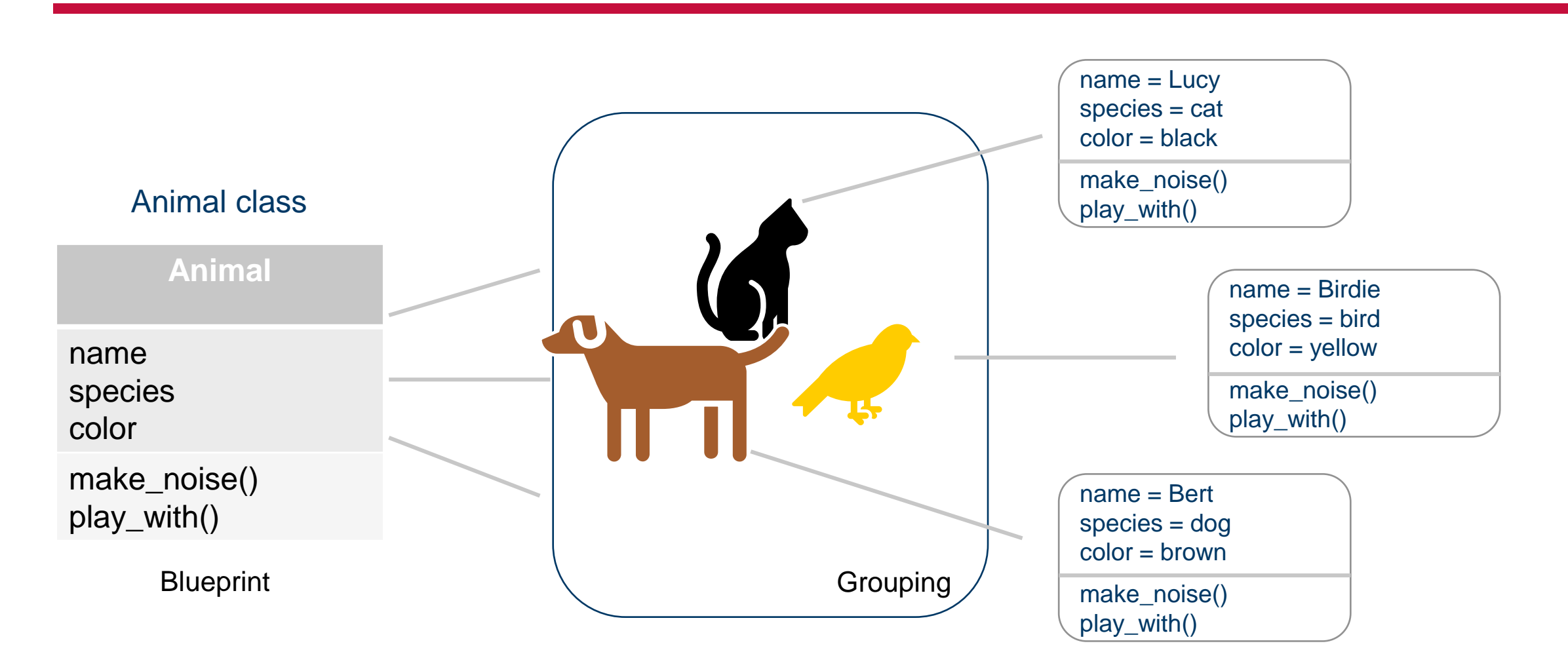

## **Since classes are blueprints for objects, it's important distinguish between creating and using classes.**

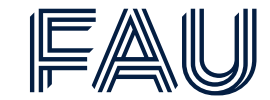

Defining vs. using the class

#### **Creating** the class involves

- Defining a class name
- Defining a constructor
- Defining class-scope variables

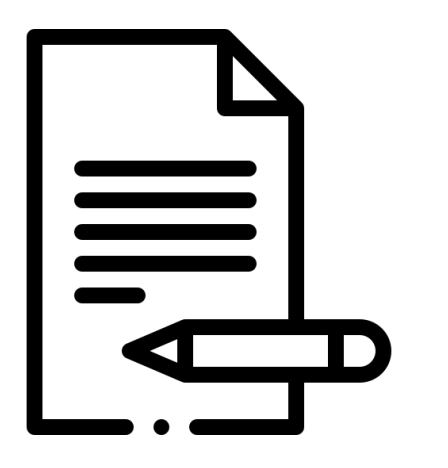

Classes support two kinds of **operations**

- **Instantiation** to create instances (a specific object) of a class
- **Attribute references** use the class name and dotnotation to access a class-scope variable

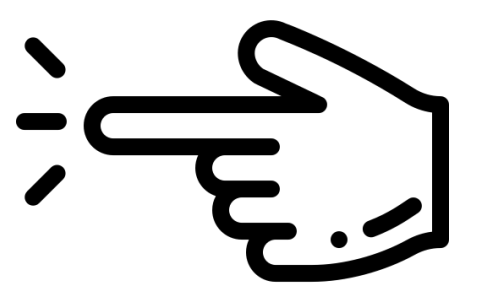

## **You can define your own classes, or types, using the keyworld class.**

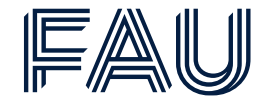

Defining a class

#### class Animal(object): # define attributes here pass

- $\gg$  animal  $1 =$  Animal()
- $\gg$  animal\_2 = Animal()
- class starts a class definition
- Code inside class is indented, similarly to def
- Use pass to create an "empty" class
- Use ClassName() to create an object of class ClassName

### **As with structs, we can attach data to objects within their related class definitions in the constructor: self.data = data**

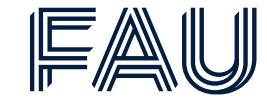

Class anatomy - Data attributes

- Use **constructor,** which is a **special method** called **\_\_init\_\_** to initialize **data attributes**
- **What are attributes?**
- − Data that **belongs** to the class
	- − Think of data as other objects that make up the class
	- − *For example, an Animal can have a name, is of a species and has a color.*

```
typedef struct
    char name [20];
    char species [30];
    char color[20];
}Animal;
```
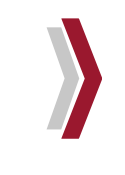

```
class Animal(object):
  def __init__(self, name, species, color):
    self.name = nameself.\nspecies = speciesself`.color = color
```
#### **To instantiate an object, we call the constructor every time a new instance is created: ClassName()**

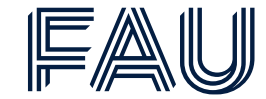

Class anatomy – Constructor

#### **Why do we add data to an object in a special method "Constructor"?**

• **The Constructor** (*\_\_init\_\_()* method) is called every time an object is created, so an object of the class will always have executed the constructor, before it can be used by another object.

```
class Animal(object):
 def init (self, name, species, color):
   # Create the .name attribute and set it to name parameter
   self.name = nameself.species = speciesself`.color = color
   print("The __init__ method was called")
# init is implicitly called
```

```
animal 3 = Animal("Birdie", "bird", "yellow")
```

```
The init method was called
```
#### **Calling the constructor creates one instance of a class. Parameters can be added as data attributes: ClassName(params)**

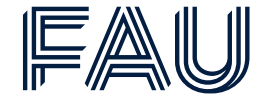

Class Anatomy – Data attributes and Constructor

```
• Data attributes of an instance are called instance variables
```

```
class Animal(object):
 def init (self, name, species, color):
    self.name = nameself.\nspecies = speciesself.color = color
```

```
def play_with(self, object):
 print(f"{self.name} the {self.species} is playing with {object}.")
```
**Assign newly created objects to variables, otherwise you might lose access to an object.**

```
# create a new object of type Animal
# and pass name, species and color to init
animal_1 = Animal("Bert", "dog", "brown")
```
# use dot operator to access any attribute of animal 1 print(animal 1.species)

dog

## **Procedural programming defines functions to create reusable functionality, while OOP uses methods to achieve the same.**

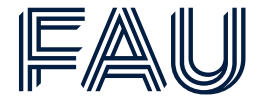

Class anatomy – methods

#### **What are methods?**

- **Procedural attributes**
- **Functions** that only work with the specified **class**
- Allow us to **interact** with the object
- Python always passes the **object** as the **first argument**
	- − By convention self is used as the 1<sup>st</sup> argument in method definition
- The **"." operator** is used to access any attribute
	- − Data attribute of an object
	- − Method of an object

```
class Animal(object):
 def init (self, name, species, color):
   self.name = nameself.species = speciesself.color = color
```
def play\_with(self, object): print(f"{self.name} the {self.species} is playing with {object}."

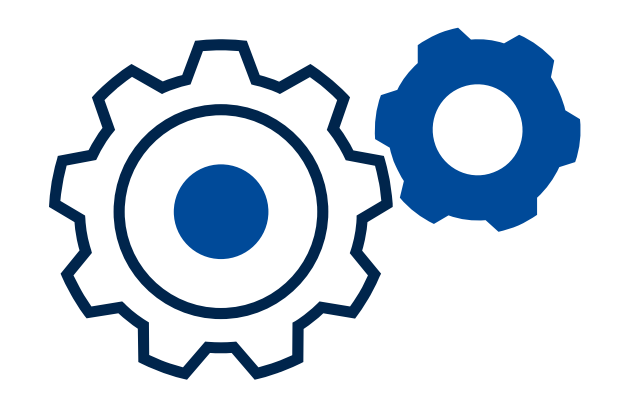

#### **Python methods are defined like functions, but they require self as their first parameter: def method(self, params)**

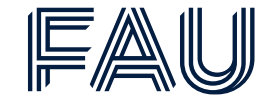

Class Anatomy – Methods

• We already know that **methods** are those functions that only work **within** specified **classes** – so let's bring it all together:

```
class Animal(object):
 def _init_(self, name, species, color):
   self.name = name\gg animal 2 = Animal("Lucy", "cat", "black")
   self.\nspecies = species>> animal 2.play with("a rag")
   self.color = colordef play_with(self, object):
                                                                        Lucy the cat is playing with a rag.
   print(f"{self.name} the {self.species} is playing with {object}.")
```
#### **animal\_2.play\_with("a rag")**

• We can use a certain method by using the **object's name** (animal\_2) to specify the object we want to call the method on, followed by the **method** (play with) and (if required) **parameters** ("a rag")

## **The keyword self in methods' parameters within class definitions refers to the instance of a class, which executes the method.**

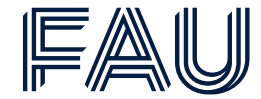

Class anatomy – self in methods

- self is a placeholder for a particular object used in class definition
- Don't provide argument for self, Python takes care of that automatically
- Python will take care of self when method is called from an object:

```
class Animal(object):
 def init (self, name, species, color):
   self.name = nameself.\nspecies = species>> animal 1 = Animal("Bert", "dog", "brown")self.color = color>>> animal 1.play with("a ball")
 def play with(self, object):
                                                                   Bert the dog is playing with a ball.
   print(f"{self.name} the {self.species} is playing with {object}.")
                                                                    animal 1.play with("a ball")
```

```
is interpreted as 
Animal.play with(animal 1, "a ball")
```
## **Classes consist of their definition, data attributes which are defined in a constructor, and methods for binding functionality.**

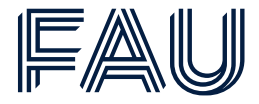

Class anatomy – Wrapping Up

- Methods are function definitions within a class, but they include self as the first argument
- Define data attributes of a class by assigning them in the constructor \_\_init\_\_ method
- Refer to attributes of an instance of a class via self.attr

```
class MyClass():
```

```
# method definition in class
# first argument is self
def my_method1(self, other_arguments...):
    # do things here
```

```
def my_method2(self, my_attr):
    # attribute created by assignment
    self.my_attr = my_attr\sim 100
```
**If you do not require any reference to self within a method, then you are not exploiting object-oriented programming capabilities. In such cases, you can create a function outside of a class instead of a method without breaking functionality.**

#### **Encapsulation refers to binding functionality and data to a single object.**

Encapsulation

- **Encapsulation** lies at the very heart of OOP
- With encapsulation we mean **bundling** together **data attributes** and **methods** to operate on them:

 $>>$  animal  $2 = Animal("Lucy", "cat", "black")$ >>> animal 2.play with("a rag")

**With encapsulation, programmers simplify reusing their code. All interfaces to class functionality (methods) are defined.**

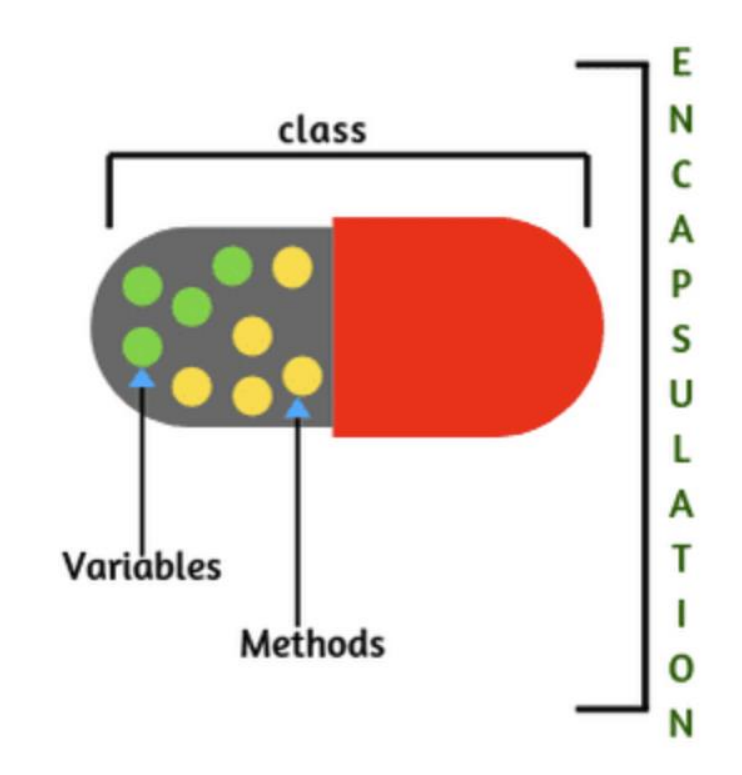

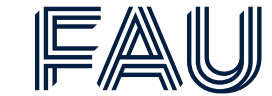

## **Even objects can be encapsulated within objects to increase usefulness of single objects.**

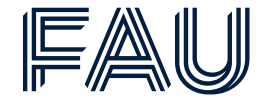

Object Encapsulation

- Classes are great in bundling **data attributes** and **methods**
- This allows us to combine objects with other objects
- For example, if we think of an animal shelter, we want to have a possibility to drop off animals and mediate animals to a new home

```
class AnimalShelter(object):
 def init (self, max animals):
   self.max animals = max animals
   self. animals = []def drop_off(self, animal):
   self.animals.append(animal)
 def take_home(self, animal):
   self.animals.remove(animal)
  def get_occupants(self):
   for animal in self.animals:
      print(f"{animal.name} the {animal.species}")
```
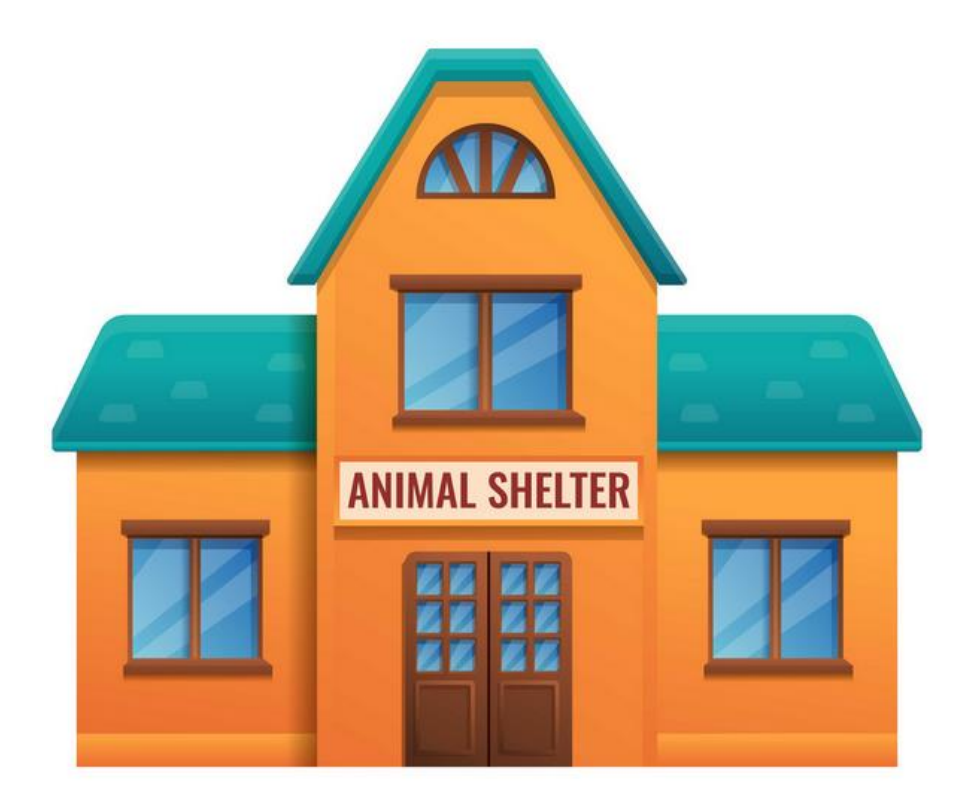

#### **Let's continue with the example from the slide before and do some work with our Animal Shelter.**

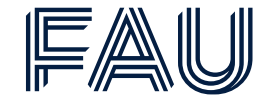

Animal shelter example

```
Program:# Initialize animals
         animal_1 = Animal("Bert", "dog", "brown")animal_2 = Animal("Lucy", "cat", "black")# Initialize Animal Shelter
         shelter = AnimalShelter(5)shelter.drop_off(animal_1)
         shelter.drop off(animal 2)
         shelter.get_occupants()
         shelter.take_home(animal_2)
         print("After successful placement:")
         shelter.get occupants()
```
Output: Bert the dog Lucy the cat After successful placement: Bert the dog

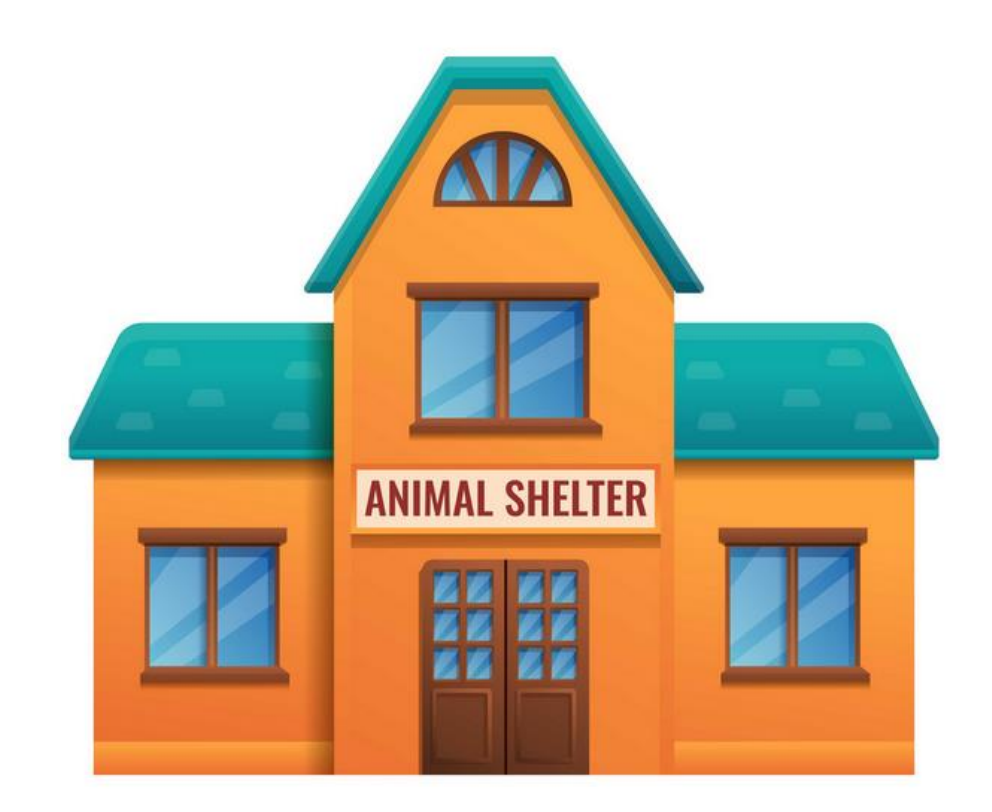

### **Use CamelCase for classes, lower\_case for methods and attributes, and keep self as self.**

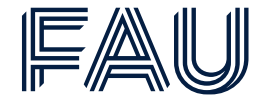

Best practices

- **1.** Initialize an object and its attributes in \_\_init ()
- **2. Naming**
	- − UpperCase for class, lower\_case for methods and attributes
- **3. Keep** self as self

```
class MyClass():
   # This works but isn't recommended
   def my_method(person, attr):
        person.attr = attr
```
#### **4. Use docstrings**

```
class MyClass():
    """The class's docstring"""
```

```
def my method(self):
    """The method's docstring"""
```
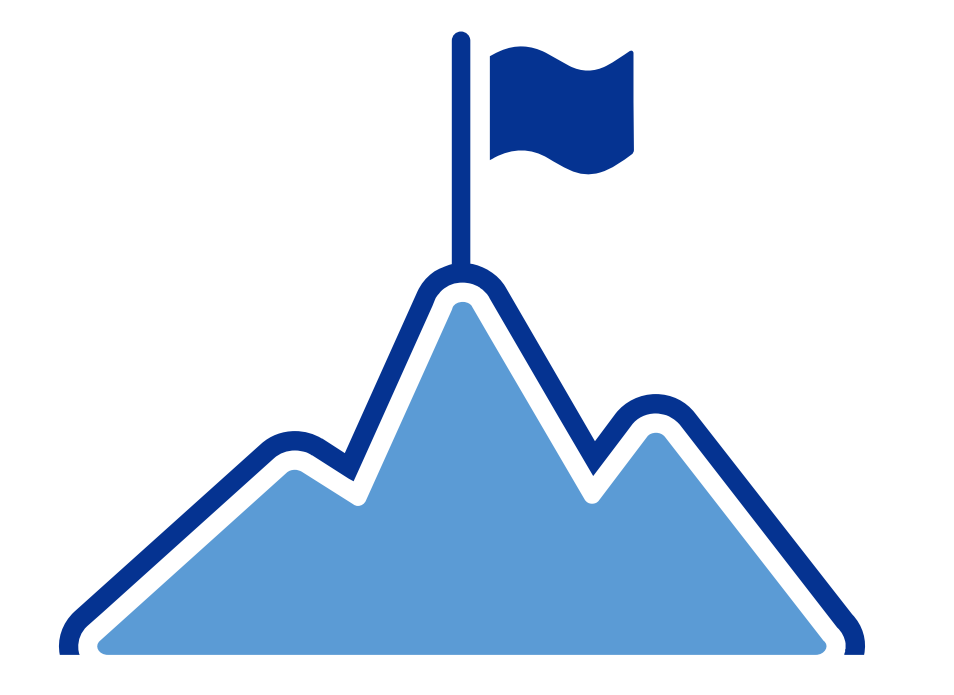

## **Like structs in procedural programming, objects can not be printed automatically.**

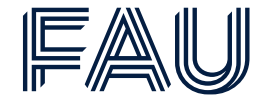

Printing Objects

```
class Animal():
  \cdot . .
animal_1 = Animal("Bert", "dog", "brown")print(animal_1)
```
Output:

```
< main .Animal object at 0x7f0535281970>
```
- **Uninformative** print representation by default
- Define **show method** for specific class
- You choose what it does!

**Printing an object out of the box looks like printing a pointer in C.**  When printing a struct Person, the following line will **provide informative output:**

```
printf("Name: %s, Number: %i\n", p->name, p->number)
```
**In Python,** printing an object requires **printing the desired data attributes.**

## **To print an object in a more informative way, defining a method can help.**

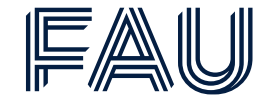

Printing objects – Custom method

```
class Animal():
  \cdotsdef show(self):
    print(self.name, self.species, self.color)
animal 1 = Animal("Bert", "dog", "brown")animal 1.show()
```
Output:

Bert dog brown

- Instead of using print, we access our newly defined **show method** by using dot notation
- This allows us to **customize** the print representation of objects, though being **more informative**

## **Objects are instances of a class and a program can check whether an object is an instance of a particular class.**

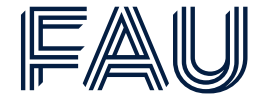

Classes and instances

```
animal 2 = Animal("Lucy", "cat", "black")print(animal 2)
print(type(animal 2))
```

```
This animal is a black cat that listens to the name Lucy
<class ' main .Animal'>
```

```
print(Animal)
print(type(Animal))
```

```
<class '_main__.Animal'>
<class 'type'>
```

```
print(isinstance(animal_2, Animal))
```
#### True

#### **Let's first ask for the type of an object instance**

- print(animal\_2)
	- − return of the \_\_str\_\_ method
- print(type(animal 2))
- − the type of object animal\_2 is a class Animal

#### **This is due to**

- print(Animal)
	- − an Animal is a class
- print(type(Animal))
	- − an Animal class is a type of object

**Use** isinstance() **to check if an object is an Animal** 

## **Instantiating an object from a class using a constructor creates an object which encapsulates data and procedural attributes.**

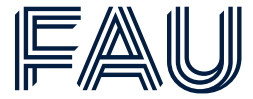

Fundamentals of OOP

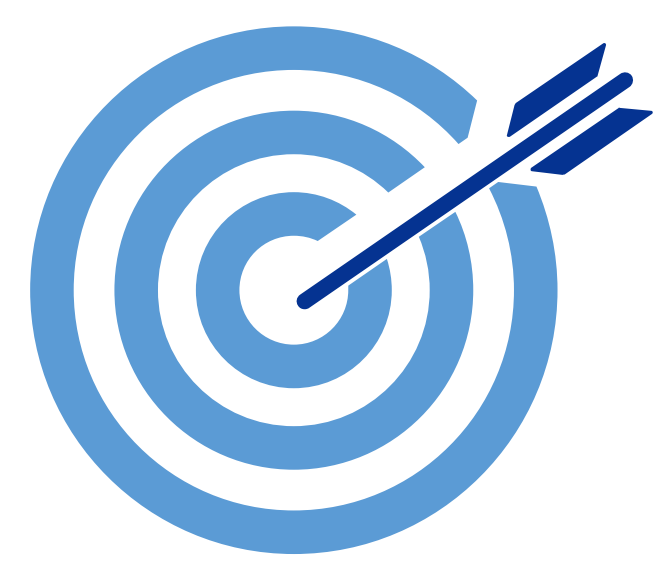

- **Classes are blueprints of objects.**
- Whereas **instances are objects** that are created based on a class's **constructor.**
- Constructor: **def** \_\_**init** (self[, ...])
- **Encapsulation refers to bundling data into objects**  that share
	- − **Data attributes** and
	- − **Procedural attributes (methods)** that operate on those common attributes
- Creating our **own classes of objects** on top of Python's basic classes
	- **Self** in method definitions refers to a **specific instance** of a class

Friedrich-Alexander-Universität **School of Business, Economics and Society** 

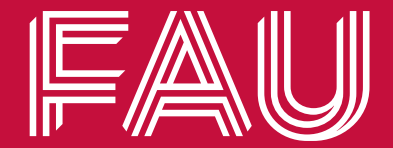

## **Abstraction and Information Hiding**

### **Using "."-notation to access data attributes of an object can result in unexpected usage and is a security issue.**

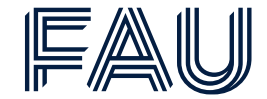

Instances and dot notation

**Instantiation** allows us to create a new object (animal 1) of the class (Animal)

```
animal_1 = Animal("Bert", "dog", "brown")
```
Dot notation is used to access attributes (data and methods) however it is **better to use getter** and **setter** methods

animal 1.color animal\_1.get\_color()

## **Providing getters and setters in your classes increases security, as you can preprocess in- and output of your objects.**

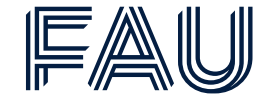

Getter and setter methods

• In OOP **getter** and **setter** methods are used to access and edit data outside of classes:

```
class Animal(object):
 def __init__(self, name, species, color):
    self.name = nameself.\nspecies = speciesself.color = colordef get color(self):
    return self.color
 def set_color(self, color):
    self.color = color
```
- **Getter** methods:
	- You can **abstract attribute names**, if you want to prevent users, to change or know them.
	- You can **aggregate information**. For instance, you could calculate a Persons age from his or her date of birth.
- **Setter** methods:
	- You can **check**, whether the correct **data type** is passed to your method.
	- You can **check semantic correctness**.
	- For instance: an ID is an Integer and cannot be a negative number.

## **Private, Protected and Public are the access modifiers in Python**

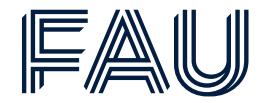

#### Information hiding in OOP

**Data hiding** refers to access-management in-between different objects during runtime. For reasons of **security, safety and robustness**, programmers **may hide critical methods and attributes from external objects.**

#### **In general, there are three access modifiers for attributes/properties:**

- **Private:** indicated by a double underscore self. attribute
	- − Private attributes **cannot** be accessed from outside a class.
- **Protected**: Indicated by a single underscore self.\_attribute
	- − Protected attributes should not be accessed from outside a class, other than sub-classes
	- − Note that Python only sets this as convention, so it's more an indicator
- **Public**: Indicated by the absence of an underscore: self.attribute
	- − Public attributes are always accessible

## **OOP allows for data abstraction by using access modifiers and getter and setter methods.**

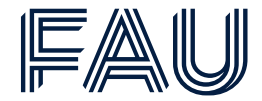

Abstraction and Information hiding

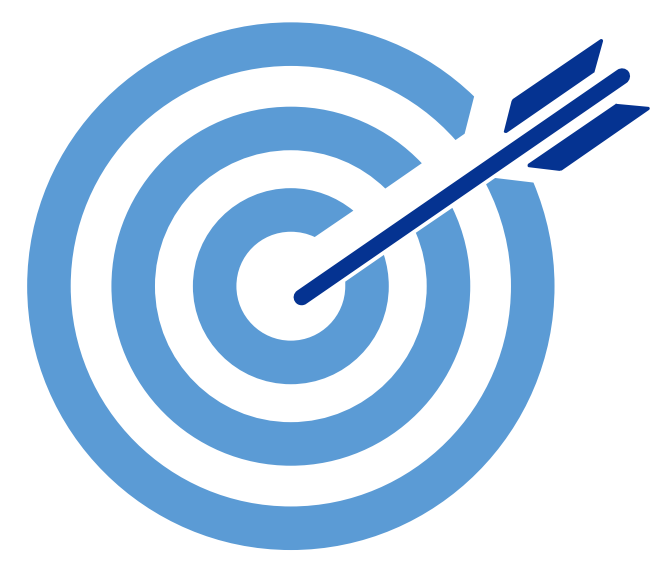

- It's best practice to **use getter and setter methods to modify and retrieve data attributes.** 
	- This way you can help other programmers to use your objects correctly
- Most OOP languages provide **three access modifiers**.
	- Make attributes **private** that are **critical to functionality**
	- Make attributes **protected**, that external users should **handle with care**
	- Make attributes **public**, that are **required for interaction**.

Friedrich-Alexander-Universität **School of Business, Economics and Society** 

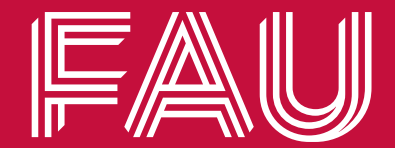

## **Inheritance**

IntroCS - OOP | Institute of Information Systems (WIN) | Sebastian Dunzer 12/12/2022 39

## **In real-life we often think of objects belonging together and being organized in hierarchies.**

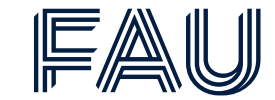

Reusability through hierarchies

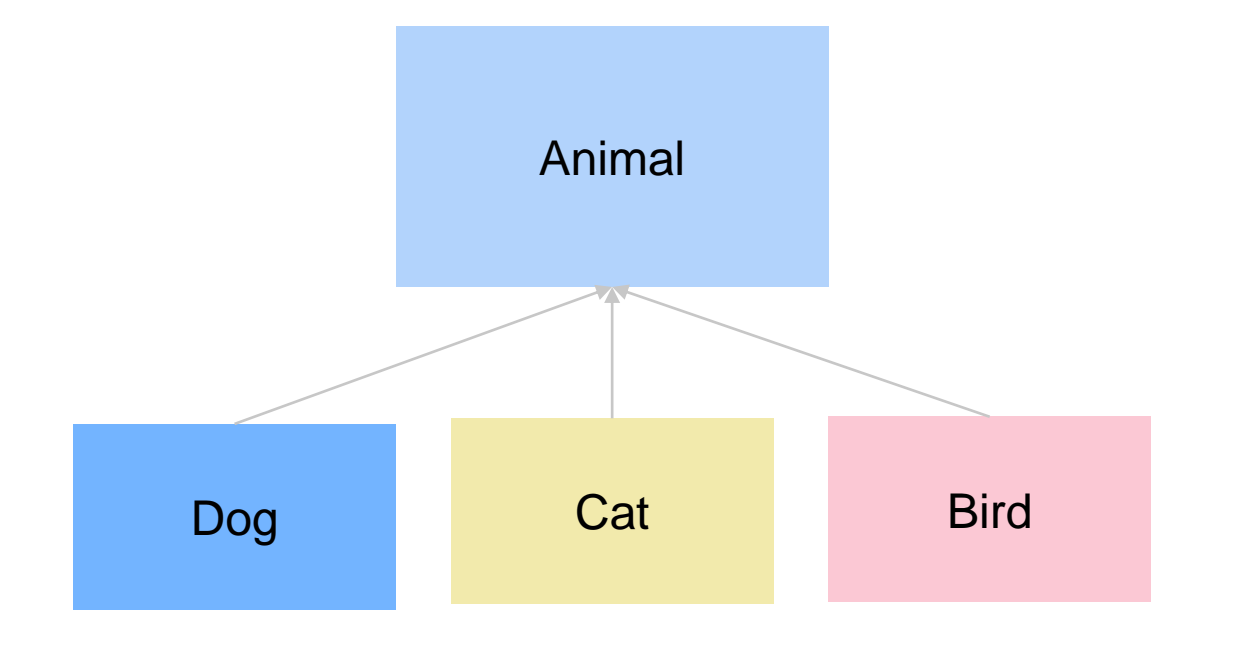

**Parent** class (**superclass**)

**Child** class (**subclass**)

- **. Inherits** all data and behaviors of parent class
- **(Can) Add** further **attributes**
- **(Can) Add** further **methods**
- **(Can) Override existing attributes / methods**

### **Inheritance provides a convenient mechanism for building groups of related abstractions.**

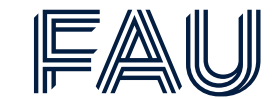

Common properties amongst different types

• As you already know, types list and str each have len functions that mean the **same thing**

#### **Inheritance – OOP**

- Remember that **classes** are used to implement data abstractions
- **Inheritance** allows you to create a type hierarchy in which each type inherits types from above it in the hierarchy
- The class *object* is always at the top of hierarchy
	- − in Python everything that exists at runtime is an object
	- − Because Animal inherits all attributes of objects, programs can bind a variable to an Animal, append an Animal to a list, etc.

## **Inheritance provides a convenient mechanism for building groups of related abstractions.**

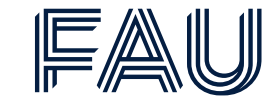

Implementation of parent class

```
class Animal():
 def _init_(self, name, species, color):
    self.name = nameself.\nspecies = speciesself`.color = color
  def make noise():
   print("I don't know which noise I make")
```
Everything is an object in Python, so Animal inherits all the properties of objects

#### **But what does that mean?**

• class *object* implements basic operations in Python, like binding variables, etc.

## **Through the concept of inheritance, we can easily reuse the attributes of a parent class.**

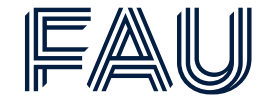

Implementation of children classes

```
class Dog(Animal):
 def init (self, name, color, age):
   super(). _init (name, "dog", color)
   self. age = agedef make noise(self):
    print("Wuff")
```

```
class Cat(Animal):
 def __ init (self, name, color, age):
    super(). init (name, "cat", color)
    self. age = agedef make noise(self):
    print("Meow")
```

```
class Bird(Animal):
 def init (self, name, color, age):
   super(). init (name, "bird", color)
   self. age = agedef make noise(self):
   print("Chirp")
```
#### **Parent class** is Animal

- Call Animal **constructor**
- Call Animal's constructor method
- **Add** new data attribute age to Dog which is a string containing the dog's age

**Override** Animal's make\_noise method

## **You might have noticed that we called the constructor of our**  superclass by using super(). \_\_init \_\_(...).

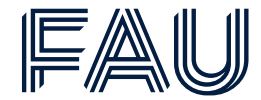

super.\_\_init\_\_()

```
class Animal():
  def __init (self, name, species, color):
   self.name = nameself.\nspecies = speciesself.color = colordef make_noise():
    print("I don't know which noise I make")
```

```
class Dog(Animal):
 def init (self, name, color, age):
   super(). init (name, "dog", color)
   self. age = agedef make_noise(self):
   print("Wuff")
```
#### **Typical use case for super**

- In a class hierarchy with single inheritance, super can be used to **refer** to **parent class without naming** it explicitly
- This makes the code more **maintainable**
- self is **not** needed when working with super()
- super().\_\_init\_\_(name, "dog", color) **equals** to Animal. init (self, name, "dog", color)

## **In addition to what subclasses inherit they can add new attributes and override attributes of superclasses.**

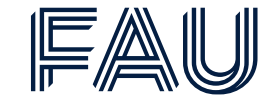

Extended functionalities of subclasses and class variables

#### **Add new attributes**

- Dog added the **instance** variables age and dogID
- The **instance variable** self.dogID is initialized using a **class variable** tag, that belongs to the class Dog rather than to instances of the class

#### **Override attributes of superclass**

For example, Dog has overridden \_\_init\_\_\_and make\_noise

```
class Dog(Animal):
 tag = 0def init (self, name, color, age):
   super(). init (name, "dog", color)
    self. age = ageself.dogID = Dog.tagDog.tag += 1def make_noise(self):
   print("Wuff")
```
#### **Inheritance is one of the key-concepts which make OOP so powerful. So, let's go through the process step-by-step once again.**

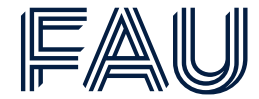

Recap Inheritance OOP

- Dog. init first **invokes** Animal. init by using super().\_\_init\_\_ to initialize the **inherited instance variable** self.name, self.species and self.color
- Then self.dogID is initialized, an **instance variable** that **instances** of Dog have but instances of Animal do not
	- − The **instance variable** self.dogID is initialized using a **class variable**, tag, that belongs to the class Dog, rather than to instances of the class
	- − When an instance of Dog is created, a new instance of tag is **not** created
	- − This allows \_\_init\_\_ to ensure that each instance of Dog has a **unique** ID

```
class Dog(Animal):
  tag = 0def init (self, name, color, age):
    super(). __init (name, "dog", color)
    self. age = ageself.dogID = Dog.tagDog.tag += 1def make_noise(self):
    print("Wuff")
```
Friedrich-Alexander-Universität **School of Business, Economics and Society** 

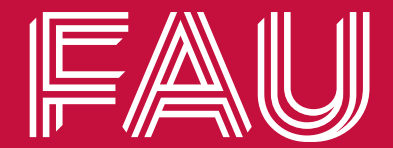

## **Polymorphism**

## **Polymorphism in OOP is a powerful way to create programs and is often facilitated via inheritance.**

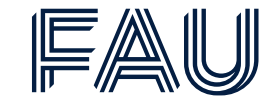

Polymorphism in Python

**Polymorphism** is a very important concept, not only in OOP, but generally in programming

- It refers to the use of a **single type entity** (method, operator or object) to represent **different types** in different scenarios
- It makes programming easier and more intuitive

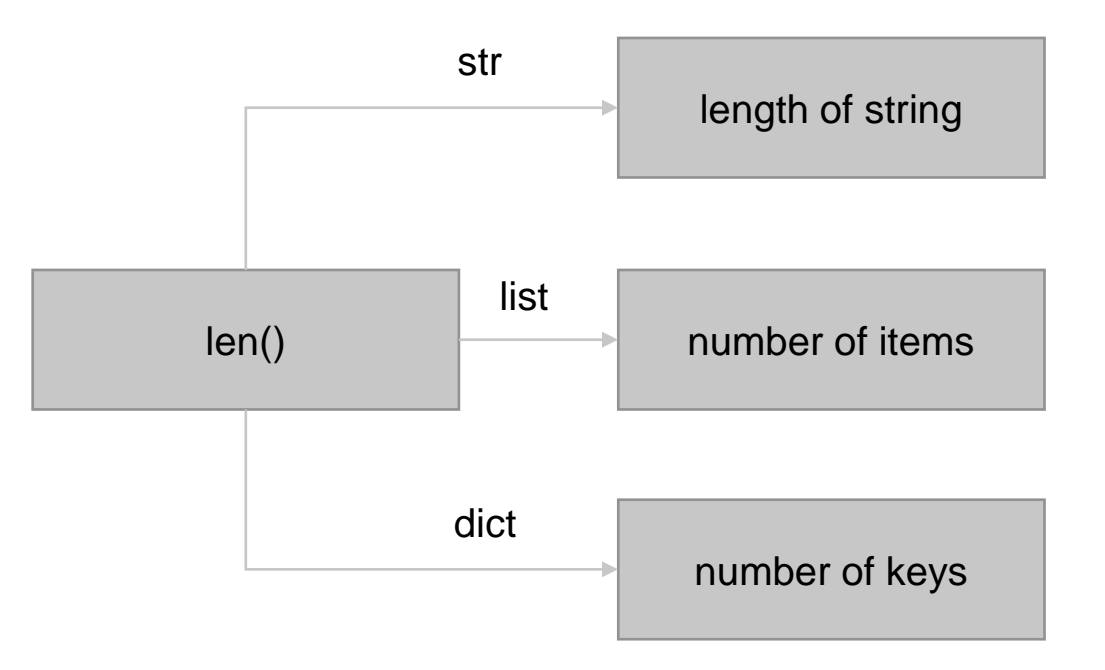

## **Dynamic typing and operator overloading are two approaches of polymorphism in Python**

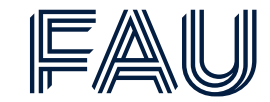

Dynamic typing and operator overloading

#### **Dynamic typing**

- Python utilizes **dynamic typing** (duck typing)
- No need to declare variable types before runtime
- We can use that to our advantage in regards of **flexibility**, **reusability** and **recyclability**

```
## variable a is assigned to a string
a = "hello"print(type(a))
```

```
## variable a is assigned to an integer
a = 5print(type(a))
```
#### **Operator overloading**

- Python objects allow us to **extend** the meaning of **default operators**, e.g., '+' or '<' by using add and 1t respectively
- For example, '+' operator is used to add two numbers as well as to concatenate strings, which is achievable because **'+' operator is overloaded** by the int class and the str class

## **Python facilitates method overloading with default parameters and method overriding via inheritance.**

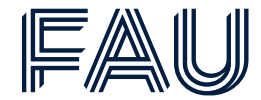

Method overloading and method overriding

#### **Method overloading**

- In Python, Method overloading **does not work** as in other languages like Java or C++/#
- However, we can **set parameters** to **default** values:

```
def product(a, b, c=1):
    return a * b * c
```

```
# without defining c=1 as default
parameter, this line would throw an error
print(produced(5, 10))
```
#### **Method overriding**

• Method overriding is an ability of every OOP programming language that allows **subclasses** to **override methods** of the according **superclasses**  (Inheritance)

```
class Animal(object):
   def __init (self):
        self.value = "Inside parent"def show(self):
        print(self.value)
```

```
class Cat(Animal):
   def __init (self):
        self.value = "Inside children"
   def show(self):
        print(self.value)
```
## **To print out an Animal, we can override an object's special method \_\_str\_\_ method.**

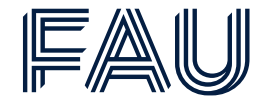

Lecture Add-On: Method overriding  $-$  \_\_str\_\_ method

```
class Animal(object):
  \cdotsdef str (self):
   return f"This animal is a {self.color} {self.species} that listens to the name {self.name}"
animal_2 = Animal("Lucy", "cat", "black")print(animal 2. str ())print(animal_2)
```
#### Output:

This animal is a black cat that listens to the name Lucy This animal is a black cat that listens to the name Lucy

- def str (self): name of a special method
- str(self.width) : \_\_str\_\_ must **return** a **string**

### **Just like \_\_str\_\_ there are further special methods related to all objects, for instance to compare different object with each other.**

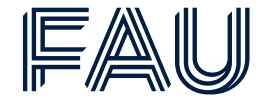

Lecture Add-On: How to override operators.

- Like with print, we can **override** those operators with special methods
- Define them with **double scores** \_\_specialmethod\_\_ before and after

```
__add__(self, other)
\_sub_ (self, other)\_\_eq (self, other)
Len (self)
str (self)
```
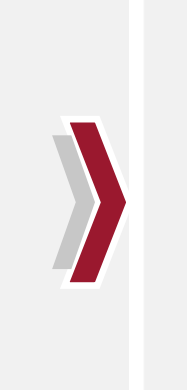

```
self + otherself - otherself == otherself < otherlen(self)
print(self)
```
…and others which can be found [here](https://docs.python.org/3/reference/datamodel.html#basic-customization)

## **The four core concepts of object-oriented programming are encapsulation, abstraction, inheritance, and polymorphism**

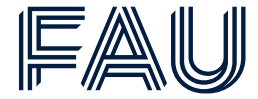

Fundamentals of OOP

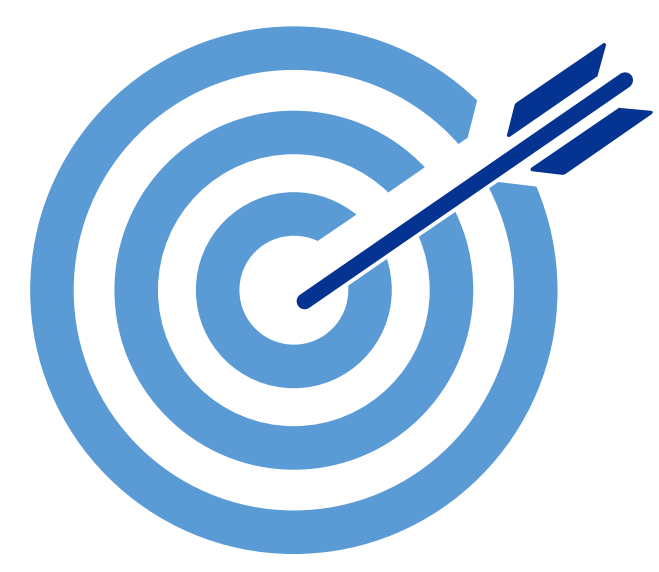

- **Bundle together objects** that share
	- − **Common data attributes** and
	- − **Procedural attributes (methods)** that operate on those common attributes
- Create our **own classes of objects** on top of Python's basic classes
- Use **abstraction** to make distinction between how to implement an object vs how to use an object
- Build **layers** of object abstractions that inherit behavior from other classes of objects
- Operators, methods and **objects can play different roles**, i.e., they can be **polymorphs**

## **Object-oriented programming bears the advantages: simplicity, encapsulation, reusability and modularity.**

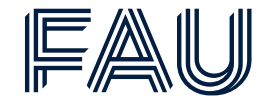

Advantages of OOP – SERM

#### **Simplicity:**

OOP **models real-world** objects in programs; thereby, the structure of a program becomes more **natural** and **intuitive**.

#### **Encapsulation:**

By nature, **objects comprise** both the **data** and **procedures** to take actions. Thus, if you have an implemented class, knowledge about its **internal functionality is not necessary**.

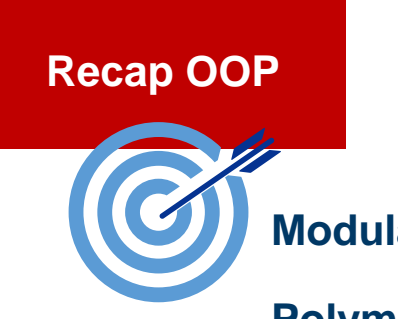

#### **Modularity:**

#### **Polymorphism**, **encapsulation** and **composition**

make it simple to change a program. Everything you change is **bound** to the functionality of the **class** you modified.

#### **Reusability:**

**Classes** can often be **reused** in different contexts or programs, since their **functionality** is **independent** from a program itself.

## **These are the take aways from today**

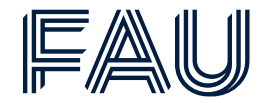

#### Recap OOP

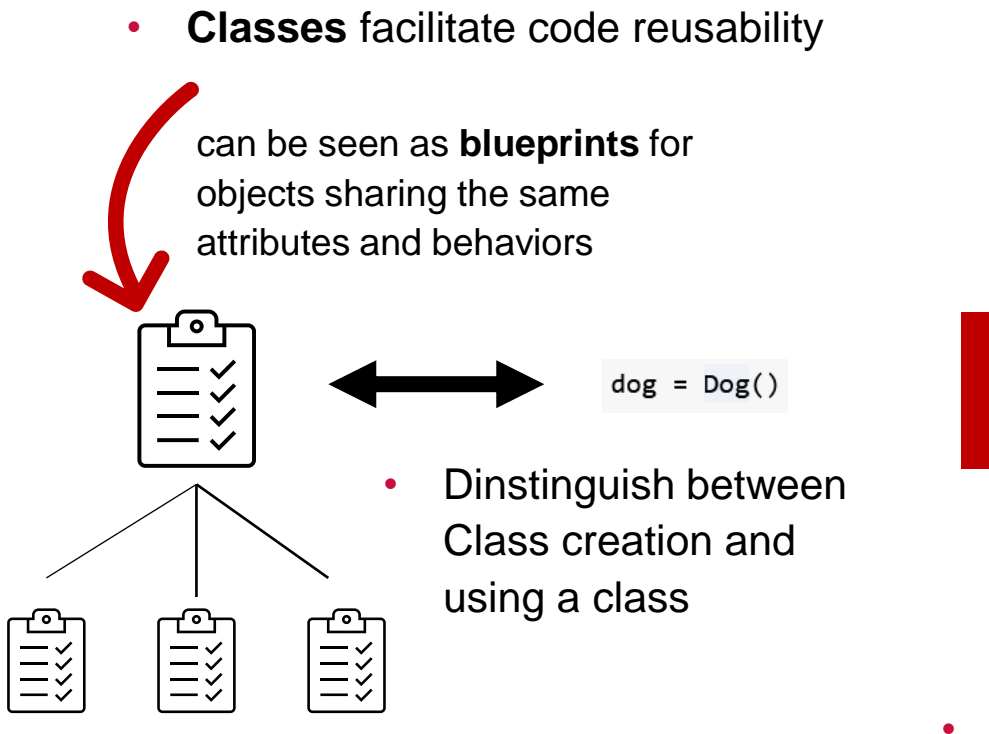

- Subclasses can **use**, **redefine** or **extend** enherited data or behavior
- Use **type()** to get the class of an object

**Recap OOP**

- **Encapsulation** means bounding data & functionality **Methods** → Behavior to objects **Attributes** → States (dot-notation) (dot-notation & arguments)
	- If there is a python class for dogs, then **self** is one particular instance of dogs, say *Bert*.
	- **init** (self,...) stands for initialize and creates instances
	- **super().\_\_init\_\_()** goes without the self and calls the superior class

#### **After this lecture, students understand the foundational paradigms of object orientation and inheritance.**

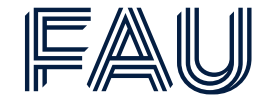

Learning Objectives (Revisited)

**Understand object-oriented thinking**

**Know the core concepts of object-oriented programming**

**Effectively use classes and objects to structure your code**

**Be aware of the advantages object-oriented programming brings with it**

**Write more reusable code**

Friedrich-Alexander-Universität **School of Business, Economics and Society** 

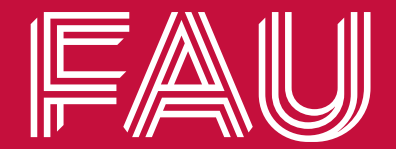

## Chair of Digital Industrial Service Systems

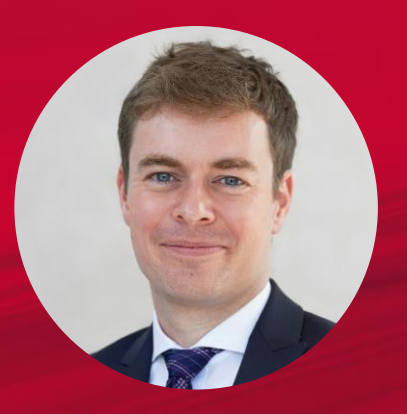

#### **Prof. Dr. Martin Matzner**

Friedrich-Alexander-Universität Erlangen-Nürnberg School of Business, Economics and Society | WiSo **A** wiso-is-kontakt@fau.de

- twitter.com/ismama W
- $\odot$  www.is.rw.fau.eu